# Microsoft OneDrive

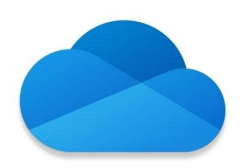

# Microsoft OneDrive Summary

Microsoft OneDrive is a cloud storage solution the lets users store files, documents, videos and images on the cloud. Users can then access these documents from any device provided it's connected to the internet. OneDrive is available for iOS, Windows 10, Android and works perfectly with macOS. Besides, the solution is available on the internet, allowing users to access their files from any device that has a browser.

In addition to storing your documents, OneDrive lets you share your files with others. It's quite easy to share OneDrive's folders and files with groups, individuals or even the public. Remember, when you share with the public, your file will be accessible to any person. Note, OneDrive is a great product from Microsoft, letting Office Online services work seamlessly as users can edit files and see the changes in real-time.

Like other cloud storage solutions, OneDrive serves a lot of purposes. For instance, if you only want to access your media files and documents, it gives you easy-to-use online storage that you can access from the browser. Also, if you need a similar set of files replicated on several PCs, it offers folder syncing.

Due to this function's diversity, there're a couple of different cross-sections from which you can easily view the service by a client, type of data or even function. The types of data include images, documents, music, video and settings. The clients comprise of computers, web and smartphones. On the other hand, functions are things like viewing, syncing and simple storage. # Key Features

## #### Device Syncing

OneDrive can easily sync applications and settings on all your laptops, desktops, tablets and phones. With this application, your phone automatically uploads the pictures and videos captured via the phone's camera to OneDrive's camera roll. What this means is that you can quickly view your photos online in a OneDrive folder on your computer.

### #### File and Folder Syncing

The application comes with another cutting-edge computer-centric feature – folder and file syncing. Well, this convenience is similar to what you get from other popular cloud solutions. Combining the online storage and the syncing into a single cloud solution is an incredible invention of a previously fairly confusing solution.

A couple of years ago, OneDrive included a personal vault as an additional security layer for the documents you store on the system. Upon enabling this feature, you have to use two-factor authentication to open your account.

## #### Files on Demand

Another great invention to ever occur to OneDrive is the addition of Files on Demand. After enabling this from the settings panel, you don't necessarily need to fill up all the linked computer's drive with all the files stored in the OneDrive cloud. Instead, you'll get your files on demand as you open them.

## #### Multiple Media Support

OneDrive displays and plays popular types of files you might need to archive in the cloud, including music, documents, photos and videos. OneDrive also comes with OCR (optical character recognition) that extracts texts from pictures.

### # Conclusion

The best way to think of this solution is in context. Therefore, if you regularly use Microsoft 365 suite or you're a Windows OS enthusiast, then OneDrive needs to be your number one cloud storage solution. However, as an add-on to iOS and macOS, it's not pretty helpful or impressive.

Merely put, it is not the app's features and pricing that makes it a good or bad deal. Usually, it's much more dependent on the services and software that you're using. All in all, it's worth noting that OneDrive is pretty awesome than it was a couple of years ago, and easily manages your backup files and lets you sync your files pretty well across several platforms.

### Advantages / Disadvantages

Excellent user interfaceClients for iOS and macOSPowerful collaboration and sharingPowerful online picture presentation and management Limited storageIt only lets you sync specific folders